# CARE Prototype Screens Draft 7/16/2007

## Notes

- Screens designed for minimum 800x600 screen resolution
- Most subsections are displayed on their own screen.
- Data displayed is for demonstration purposes only.

# Home Page

Select Provider/Location from drop-down list to see summary for that choice. Default box text is "Select Provider/Location"

| CARE                                                      | Syste                                                  | m                                                   |                               |                       |                                   |                                                                      |                  |                        |                         |                       | <b>User ID:</b> CMSUs<br>Date: June 15, |  |
|-----------------------------------------------------------|--------------------------------------------------------|-----------------------------------------------------|-------------------------------|-----------------------|-----------------------------------|----------------------------------------------------------------------|------------------|------------------------|-------------------------|-----------------------|-----------------------------------------|--|
|                                                           | Home                                                   | Patients                                            | Assessme                      | nts   Rep             | orts                              | My Account                                                           | Help             | Print                  | Logout                  |                       |                                         |  |
|                                                           |                                                        |                                                     |                               |                       |                                   |                                                                      |                  |                        |                         |                       |                                         |  |
| Home                                                      |                                                        |                                                     |                               |                       |                                   |                                                                      |                  |                        |                         |                       |                                         |  |
| Announcements                                             | <b>∑ ≥</b> ≠                                           | Assessm                                             | ent Sumr                      | nary F                | or:                               |                                                                      |                  |                        |                         |                       |                                         |  |
| Lorem ipsum dolor sit<br>amet, consectetuer               | Maria                                                  | anjoy Rehabil                                       | itation Hospital              | 🖌 Go                  |                                   |                                                                      |                  |                        |                         |                       |                                         |  |
| adipiscing elit. Nulla<br>nonummy.                        | Pro                                                    | In Pending Closed Goal Recruited<br>Progress Review |                               | A E                   | Accrual                           | ccrual Active                                                        |                  | Assessment<br>Refused  |                         |                       |                                         |  |
| Duis molestie metus id<br>enim. Nulla facilisis, nisi sit |                                                        | 0                                                   | 2                             | 2                     | 0                                 | 2                                                                    |                  | 2                      | 2                       | 0                     | 0                                       |  |
| amet imperdiet vestibulum,<br>eros pede commodo enim,     | net imperdiet vestibulum, 🚺 My Most Recent Assessments |                                                     |                               |                       |                                   |                                                                      |                  |                        |                         |                       |                                         |  |
| vitae varius nisl arcu ac                                 | Facility                                               |                                                     |                               | Patient Name          |                                   |                                                                      | т                | уре                    | Status                  | ; Last Update         | Ĩ.                                      |  |
| erat.                                                     | ENH                                                    | ENH                                                 |                               |                       | <u>Doe-Smith, Jonathan</u>        |                                                                      |                  | PAC A                  | dmission                | IP                    | 06/15/2007                              |  |
| Status Key                                                | Maria                                                  | injoy Reha                                          | bilitation Ho:                | spital                | Doe-                              | Doe-Smith, Jonathan Acute Discharg                                   |                  |                        |                         | c                     | 06/15/2007                              |  |
| F Finalized                                               | VNA                                                    | of Fox Vall                                         | ey                            |                       | Jone                              | Jones, Alexander PAC Admissio                                        |                  |                        |                         | PF                    | 06/14/2007                              |  |
| PF Pending Finalization                                   | ENH                                                    |                                                     |                               |                       | Smit                              | Smith, Grainne Acute Discharg                                        |                  |                        |                         | F                     | 06/13/2007                              |  |
| C Complete                                                | VNA                                                    | of Fox Vall                                         | еу                            |                       | <u>Washington, George</u> Expired |                                                                      |                  |                        | pired                   |                       | 06/13/2007                              |  |
| IP In Progress                                            | Р                                                      |                                                     | losure St                     | tama                  | nt                                |                                                                      |                  |                        |                         |                       |                                         |  |
| Error                                                     |                                                        |                                                     |                               |                       |                                   | -64005                                                               |                  |                        |                         |                       |                                         |  |
| Not Started                                               | of info                                                | ormation u                                          | nless it displ                | ays a va              | lid OM                            | B control num                                                        | nber. 1          | rhe valid              | OMB con                 | trol num              |                                         |  |
| NA Not Applicable                                         | estim<br>instru                                        | ated to ave<br>ctions, sea                          | erage ( XX h<br>irch existing | iours) or<br>data res | (XX m<br>ources                   | me required t<br>ninutes) per ro<br>, gather the n<br>nts concerning | espons<br>data n | se, includ<br>eeded, a | ling the ti<br>nd compl | me to re<br>ete and r | view<br>review the                      |  |
|                                                           | sugge                                                  | stions for                                          | improving th                  | nis form,             | please                            |                                                                      | ĪS, 750          | )0 Securi              | ty Boulev               |                       | n: PRA Reports                          |  |
| Ce                                                        | nters for                                              | Medicare                                            | & Medicaid S                  | Services,             | 7500                              | Security Boul                                                        | evard            | Baltimor               | e, MD 21                | 244                   |                                         |  |

## **Patients Page**

Global navigation bar contains links that are always available.

| <u>CNAS</u> CARES                                                                                                    |                                          | Assessments          | Reports   | My Account | Help    | Print | Logout | Today's Date: June 15, 20 |
|----------------------------------------------------------------------------------------------------|------------------------------------------|----------------------|-----------|------------|---------|-------|--------|---------------------------|
|                                                                                                    |                                          |                      | rch New I | -          | Theip   |       | Logoat |                           |
| Home > Patients Search                                                                                                    |                                          | 1                    |           |            |         |       |        |                           |
| Announcements                                                                                                    | Patient Se                               | earch                |           |            |         |       |        |                           |
| Lorem ipsum dolor sit<br>amet, consectetuer<br>adipiscing elit. Nulla<br>nonummy.<br>Duis molestie metus id<br>enim. Nulla facilisis, nisi sit<br>amet imperdiet vestibulum,<br>eros pede commodo enim,<br>vitae varius nisl arcu ac<br>erat. | Beneficiary<br>Beneficiary               | /                    |           | *          |         |       | *      |                           |
| Cent                                                                                                    | Benefici<br>Search<br>ers for Medicare 8 | <b>Medicaid Serv</b> |           | × *        | ouard ( |       | MD 2   | 1244                      |

Secondary navigation contains next level of links, determined by choice in global navigation.

## **Patient Search Results**

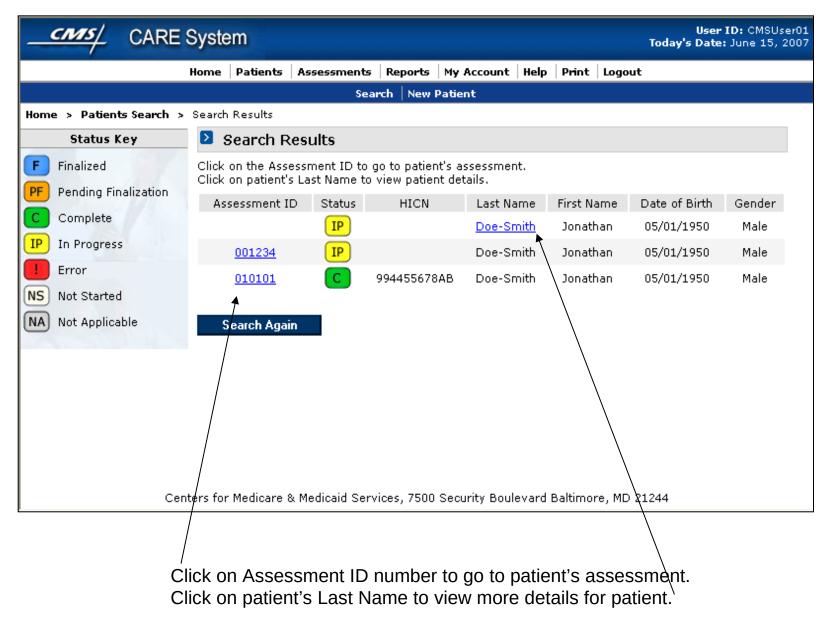

## **Patient Details**

| CARES                                                                                                    | System                        |                             |             |               |            |         | User ID: CMSUser01<br>Today's Date: June 15, 2007 |
|----------------------------------------------------------------------------------------------------|-------------------------------|-----------------------------|-------------|---------------|------------|---------|---------------------------------------------------|
|                                                                                                    | Home Patients                 | Assessments                 | Reports     | My Account    | Print L    | ogout   |                                                   |
|                                                                                                    |                               | Search                      | New Patie   | ent           |            |         |                                                   |
| Home > Patients Search >                                                                                        | Search Results > Pa           | tient Detail                |             |               |            |         |                                                   |
| Status Key                                                                                                    | Patient Deta                  | ail                         |             |               |            |         |                                                   |
| F Finalized                                                                                                    | Assessmen                     | t ID                        | ٦           | Гуре          | St         | tatus   | Last Update                                       |
| PF Pending Finalization                                                                                         | 0001234                       | 1                           | PAC D       | Discharge     | (          | IP      | 06/15/2007                                        |
| C Complete                                                                                                    |                               |                             |             |               |            |         |                                                   |
| IP In Progress                                                                                                  | HICN:<br>Name:                | Jonathan Doe                | e-Smith     |               |            |         |                                                   |
| Error                                                                                                    | Gender:                       | Male                        |             |               |            |         |                                                   |
| Not Started                                                                                                    | Date of Birth:<br>City/State: | 05/01/1950<br>Baltimore, MI | ~           |               |            |         |                                                   |
| NA Not Applicable                                                                                               | city/state.                   | Dalamore, M                 | <i>.</i>    |               |            |         |                                                   |
| A CANCELLAR AND A CANCELLAR AND A CANCELLAR AND A CANCELLAR AND A CANCELLAR AND A CANCELLAR AND A CANCELLAR AND | Other Asses                   | ssments For                 | This Pa     | tient         |            |         |                                                   |
|                                                                                                    | Assessmen                     | t ID                        | ٦           | Гуре          | St         | tatus   | Last Update                                       |
|                                                                                                    | 010101                        |                             | PAC D       | Discharge     | (          | С       | 06/15/2007                                        |
|                                                                                                    | < Back to Resu                | lts New S                   | Search      | New Asse      | essment    |         |                                                   |
| Cent                                                                                                    | ers for Medicare & M          | edicaid Services            | ;, 7500 Sec | urity Bouleva | rd Baltimo | ore, MD | 21244                                             |

This screen would show more information about patient than is shown in search results summary. It can be used to determine if this is the patient the clinician wishes to assess. A button is available to start an assessment for this patient. Clicking it can pre-populate available Patient Info in the assessment.

## **Patient Assessment (summary)**

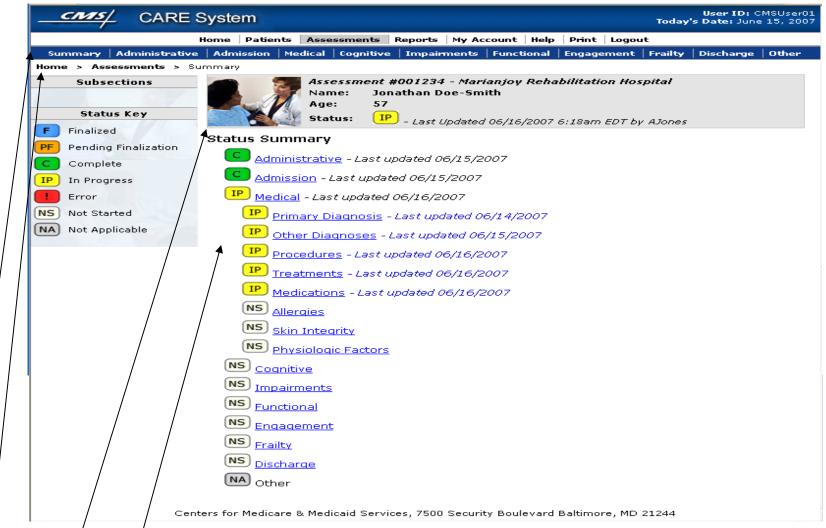

- Secondary navigation bar shows all main sections for assessment.
- Clickable breadcrumb provides another navigation option.

• Grey status bar remains for every screen of the assessment to show basic patient details, and overall status for the assessment including last update date. The photo is purely for decoration and will be randomly generated from a small image bank.

• Status for each section and subsection is shown. Section links will be expandable to show subsections (if any). Links take you to that section of the assessment.

## Assessment – Administrative Items (Provider Information and Assessment Type)

| CARE                                                                      | System               |                           |                 |          |          |         |       |              |       | Today                       |           | : CMSUser01<br>ine 15, 2007 |
|---------------------------------------------------------------------------|----------------------|---------------------------|-----------------|----------|----------|---------|-------|--------------|-------|-----------------------------|-----------|-----------------------------|
|                                                                           | Home Patie           | nts Asse                  | ssments         | Reports  | My Ac    | count   | Help  | Print        | Logou | ıt                          |           |                             |
| Summary Administrative                                                    | Admission            | Medical                   | Cognitive       | Impair   | ments    | Functi  | ional | Engage       | ement | Frailty                     | Discharg  | e Other                     |
| Home > Assessments > A                                                    | dministrative        | > Provide                 | r Informat      | ion      |          |         |       |              |       |                             |           |                             |
| Subsections  Provider Information  Patient Information  Payer Information |                      | PAC<br>Nam<br>Age<br>Stat | ie: Joi<br>: 57 | nathan D | oe-Sm    | ith     |       | -            |       | <b>habilita</b><br>v AJones | tion Hosp | ital                        |
| Status Key                                                                | Administr            | ative It                  | ems             |          |          |         |       |              |       |                             |           |                             |
| F Finalized<br>PF Pending Finalization                                    | Reason fo            | ment Ty<br>or assess      | -               | ć        | 2. PAC a | admissi | ion 🔽 | *            |       |                             |           |                             |
| C Complete                                                                | — Provid             | er Inforn                 | nation—         |          |          |         |       |              |       |                             |           |                             |
| IP In Progress                                                            | Provider<br>Medicare |                           |                 | <b>.</b> |          |         |       |              | _     | itation H                   | ospital   |                             |
| NS Not Started                                                            | National I           |                           |                 |          |          |         | 1234  | 567890<br>56 |       |                             |           |                             |
|                                                                           | < Previo             | ous S                     | ave             | Cancel   | Nex      | >       |       |              |       |                             |           |                             |

## Assessment – Administrative Items (Patient Information)

| CARE                                                                                             |                                                                                                    | er ID: CMSUser01<br>te: June 15, 2007 |
|--------------------------------------------------------------------------------------------------|----------------------------------------------------------------------------------------------------|---------------------------------------|
|                                                                                                  | Home Patients Assessments Reports My Account Help Print Logout                                          |                                       |
| Summary Administrativ                                                                            | ve Admission   Medical   Cognitive   Impairments   Functional   Engagement   Frailty   Disc             | harge 0ther                           |
| Home > Assessments > /                                                                           | Administrative > Provider Information                                                                   |                                       |
| Subsections                                                                                      | PAC Admission Assessment #001234 - Marianjoy Rehabilitation H<br>Name: Jonathan Doe-Smith               | tospital                              |
| <ul> <li>Provider Information</li> <li>Patient Information</li> <li>Payer Information</li> </ul> | Age: 57<br>Status: IP - Last Updated 06/16/2007 6:18am EDT by AJones                                    |                                       |
| Status Key                                                                                       | Administrative Items                                                                                    |                                       |
| F Finalized                                                                                      | Patient Information                                                                                     | ]                                     |
| PF Pending Finalization                                                                          | Patient's First Name: Jonathan                                                                          |                                       |
| C Complete                                                                                       | Patient's Middle Name:                                                                                  |                                       |
| IP In Progress                                                                                   | Patient's Last Name: Doe-Smith                                                                          |                                       |
| Error                                                                                            | Patient's Nickname (optional):                                                                          |                                       |
| Not Started                                                                                      | Patient's Medicare Health Insurance Number: 123456789                                                   |                                       |
| NA Not Applicable                                                                                | Patient's Medicaid Number:                                                                              |                                       |
|                                                                                                  | Birth Date:<br>(MM/DD/YYYY)                                                                             |                                       |
|                                                                                                  | Social Security Number (optional):                                                                      |                                       |
|                                                                                                  | Gender: 1. Male 💌                                                                                       |                                       |
|                                                                                                  | Race/Ethnicity: e. Native Hawaiian or Pacific Island                                                    | ier 🕶                                 |
|                                                                                                  | Is English the patient's primary language? 0. No 💙                                                      |                                       |
|                                                                                                  | If not, is an interpreter available? 0. No 💙                                                            |                                       |
|                                                                                                  | If not, what is the patient's primary Greek                                                             |                                       |
|                                                                                                  | Advance Care Directives                                                                                 |                                       |
|                                                                                                  | Are the patient's choices concerning future<br>treatment documented in the medical<br>record?           |                                       |
|                                                                                                  | Does the medical record document who has<br>authority to make decisions if the patient is<br>unable?    |                                       |
|                                                                                                  | Does the medical record document whether<br>to resuscitate patient if cardiopulmonary<br>arrest occurs? |                                       |
| Cer                                                                                              |                                                                                                    |                                       |

# Assessment – Administrative Items

#### (Payer Information)

| CARES                                                                                                    | ystem                                                                                                    |                                                                                                    |                                                                                        | Toda                                               | User ID: CMSUser01<br>y's Date: June 15, 2007 |
|----------------------------------------------------------------------------------------------------|----------------------------------------------------------------------------------------------------|----------------------------------------------------------------------------------------------------|----------------------------------------------------------------------------------------|----------------------------------------------------|-----------------------------------------------|
|                                                                                                    | ome Patients Asse                                                                                                    | ssments Reports                                                                                                    | My Account   Help                                                                      | Print Logout                                       |                                               |
| Summary Administrative                                                                                                    | Admission   Medical                                                                                                    | Cognitive   Impain                                                                                                    | ments Functional                                                                       | Engagement Frailty                                 | / Discharge   Other                           |
| Home > Assessments > Ac                                                                                                    | ninistrative > Payer )                                                                                                    | Information                                                                                                    |                                                                                        |                                                    |                                               |
| Subsections  Provider Information Patient Information Payer Information                                                                                                    | Nan<br>Age                                                                                                    | ne: Jonathan D<br>:: 57<br>tus: IP <sub>-Last L</sub>                                                                                                    | oe-Smith                                                                               | <b>bilitation Hospital</b><br>6:18am EDT by AJone. | 5                                             |
| Status Key                                                                                                    |                                                                                                    |                                                                                                    | umont Pourco/c                                                                         | \                                                  |                                               |
| <ul> <li>Finalized</li> <li>PF Pending Finalization</li> <li>C Complete</li> <li>IP In Progress</li> <li>Error</li> <li>NS Not Started</li> <li>NA Not Applicable</li> </ul> | Check all that apply<br>D1. None (<br>D2. Medica<br>D3. Medica<br>D4. Medica<br>D5. Medica<br>D5. Medica<br>D6. Worke<br>D7. Title p<br>D8. Other (<br>D9. Private<br>D10. Private<br>D11. Self-pa<br>D12. Other (<br>D13. Unkno | no charge for current se<br>are (traditional fee-for-<br>are (HMO/managed ca<br>aid (traditional fee-for-<br>aid (HMO/managed can<br>rograms (e.g., Title )<br>government (e.g., C<br>e insurance/Medig<br>e HMO/managed c<br>ay<br>(specify) | service)<br>re)<br>service)<br>re)<br>II, V, or XX)<br>HAMPUS, VA, etc.)<br><b>Jap</b> |                                                    |                                               |
| Cent                                                                                                    | rs for Medicare & Med                                                                                                    | icaid Services, 7500                                                                                                    | Security Boulevard                                                                     | Baltimore, MD 21244                                |                                               |

## **Assessments – Medical Items**

(Primary Diagnosis)

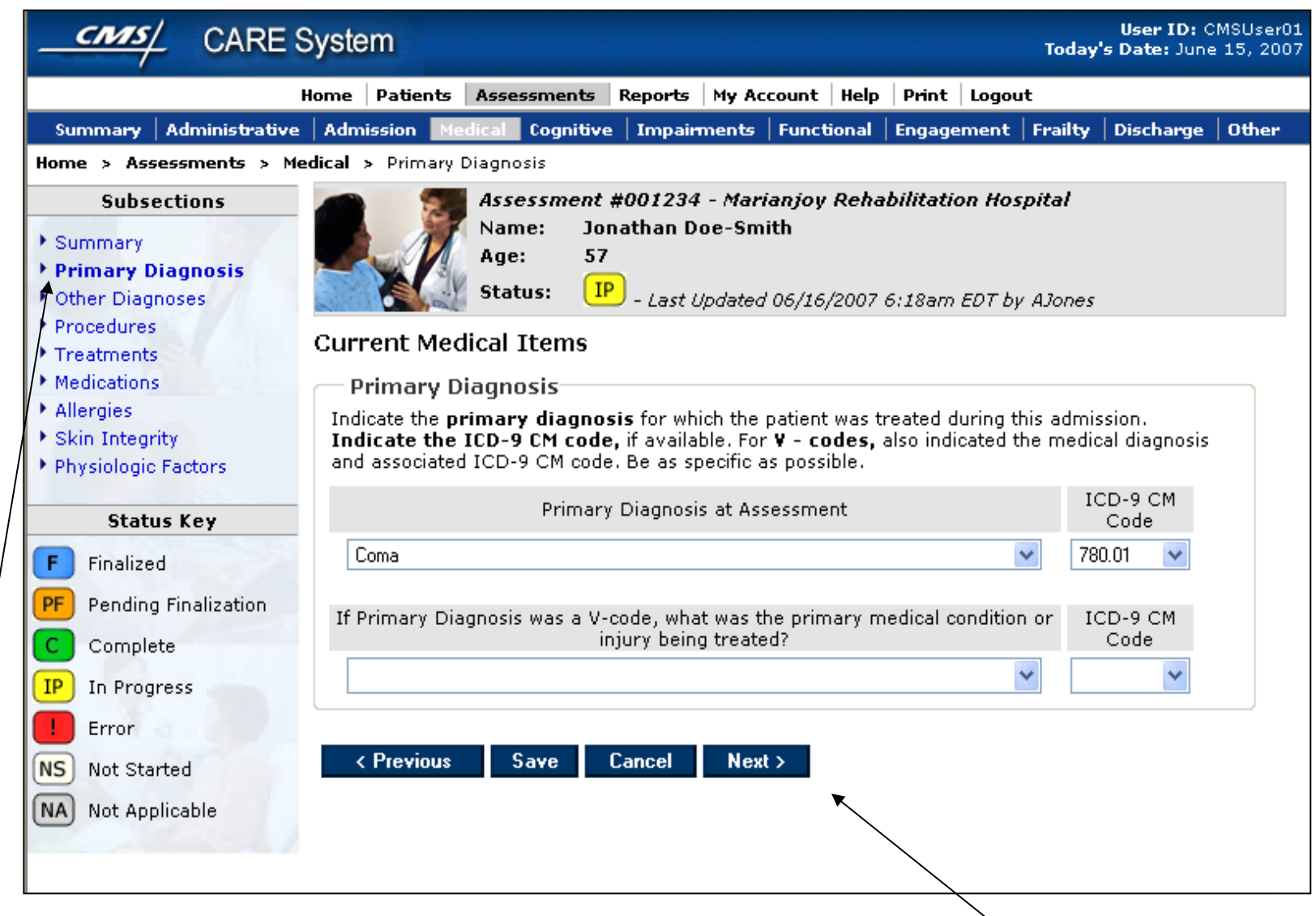

- When a section (eg, Medical) has subsections, they will be linked in left menu so user can jump around.
- Users can also navigate through the form in a linear method using "Previous" and "Next" buttons

## **Assessments – Medical Items**

(Other Diagnoses)

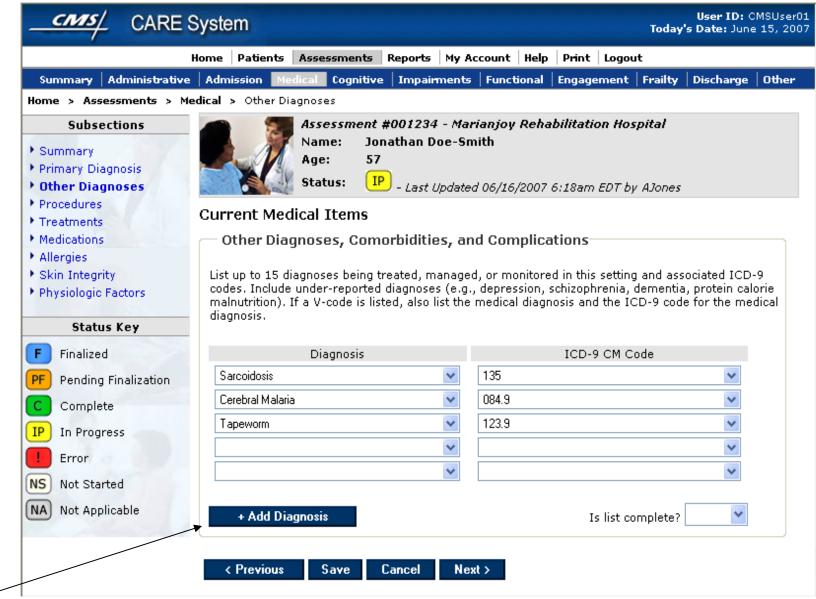

#### Assessments – Medical Items (Procedures)

| Summary Administrative                                                                            | Admission Medical Cognitive Impaim                                                                                                    | nents Functional                                        | Engagement Fi                   | railty Discharge                                               |
|---------------------------------------------------------------------------------------------------|----------------------------------------------------------------------------------------------------|---------------------------------------------------------|---------------------------------|----------------------------------------------------------------|
| Home > Assessments > Me                                                                           | edical > Procedures                                                                                                    |                                                         |                                 |                                                                |
| Subsections                                                                                       | Assessment #00123                                                                                                    | 34 - Marianjoy F                                        | Rehabilitation i                | Hospital                                                       |
| Summary                                                                                           | Name: Jonathan Do                                                                                                    | be-Smith                                                |                                 |                                                                |
| Primary Diagnosis                                                                                 | Age: 57                                                                                                    |                                                         |                                 |                                                                |
| • Other Diagnoses                                                                                 | Status: IP - Last U                                                                                                    | pdated 06/16/2007                                       | 6:18am EDT bv A.                | Jones                                                          |
| Procedures                                                                                        |                                                                                                    |                                                         | ,                               |                                                                |
| Treatments                                                                                        | Current Medical Items                                                                                                    |                                                         |                                 |                                                                |
| Medications                                                                                       | Procedures (Diagnostic and The                                                                                                    | erapeutic Interv                                        | ventions) —                     |                                                                |
| <ul> <li>Allergies</li> <li>Obie Jobs with</li> </ul>                                             |                                                                                                    |                                                         |                                 |                                                                |
| <ul> <li>Skin Integrity</li> <li>Physiologic Factors</li> </ul>                                   | Did the patient have one or more diagnos                                                                                                    | stic or therapeutic p                                   | rocedures during                | this admission?                                                |
| <ul> <li>Environgic Factors</li> </ul>                                                            |                                                                                                    |                                                         |                                 |                                                                |
|                                                                                                   | 0 No 🗸 (2642 - 2015 45 700 - 45 700 - |                                                         |                                 |                                                                |
| Status Key                                                                                        | 0. No 🔽 (If No, skip to Treatments)                                                                                                    |                                                         |                                 |                                                                |
| -                                                                                                 | List up to 15 procedures (diagnostic and t                                                                                                    |                                                         |                                 |                                                                |
| F Finalized                                                                                       | List up to 15 procedures (diagnostic and t<br>and report the appropriate procedure cod                                                                                                    | le. Indicate if an ort                                  |                                 |                                                                |
| -                                                                                                 | List up to 15 procedures (diagnostic and t                                                                                                    | le. Indicate if an ort                                  |                                 |                                                                |
| F Finalized                                                                                       | List up to 15 procedures (diagnostic and t<br>and report the appropriate procedure coo<br>bilateral knee replacement, bilateral hip r                                                                                                    | de. Indicate if an ort<br>replacement).                 | hopedic precedur                | e was bilateral (e.g.                                          |
| F Finalized<br>PF Pending Finalization<br>C Complete                                              | List up to 15 procedures (diagnostic and t<br>and report the appropriate procedure cod                                                                                                    | le. Indicate if an ort                                  | hopedic precedur                |                                                                |
| F Finalized<br>PF Pending Finalization<br>C Complete<br>IP In Progress                            | List up to 15 procedures (diagnostic and t<br>and report the appropriate procedure coo<br>bilateral knee replacement, bilateral hip r                                                                                                    | de. Indicate if an ort<br>replacement).                 | hopedic precedur<br>cedure Code | e was bilateral (e.g.<br>Bilateral                             |
| F Finalized<br>PF Pending Finalization<br>C Complete<br>IP In Progress<br>Error                   | List up to 15 procedures (diagnostic and t<br>and report the appropriate procedure coo<br>bilateral knee replacement, bilateral hip r                                                                                                    | de. Indicate if an ort<br>replacement).                 | hopedic precedur<br>cedure Code | e was bilateral (e.g.                                          |
| F Finalized<br>PF Pending Finalization<br>C Complete<br>IP In Progress<br>Error                   | List up to 15 procedures (diagnostic and t<br>and report the appropriate procedure coo<br>bilateral knee replacement, bilateral hip r<br>Procedure                                                                                                    | de. Indicate if an ort<br>replacement).                 | hopedic precedur<br>cedure Code | e was bilateral (e.g.<br>Bilateral                             |
| F Finalized<br>PF Pending Finalization<br>C Complete<br>IP In Progress<br>Error<br>NS Not Started | List up to 15 procedures (diagnostic and t<br>and report the appropriate procedure cod<br>bilateral knee replacement, bilateral hip r<br>Procedure                                                                                                    | de. Indicate if an ort<br>replacement).                 | hopedic precedur<br>cedure Code | e was bilateral (e.g.<br>Bilateral                             |
| F Finalized<br>PF Pending Finalization<br>C Complete<br>IP In Progress<br>Error                   | List up to 15 procedures (diagnostic and t<br>and report the appropriate procedure co<br>bilateral knee replacement, bilateral hip r<br>Procedure                                                                                                    | de. Indicate if an ort<br>replacement).                 | hopedic precedur<br>cedure Code | e was bilateral (e.g.<br>Bilateral<br>Y C<br>Y C<br>Y C<br>Y C |
| F Finalized<br>PF Pending Finalization<br>C Complete<br>IP In Progress<br>Error<br>NS Not Started | List up to 15 procedures (diagnostic and t<br>and report the appropriate procedure coo<br>bilateral knee replacement, bilateral hip r<br>Procedure                                                                                                    | de. Indicate if an ort<br>replacement).                 | hopedic precedur<br>cedure Code | e was bilateral (e.g.<br>Bilateral                             |
| F Finalized<br>PF Pending Finalization<br>C Complete<br>IP In Progress<br>Error<br>NS Not Started | List up to 15 procedures (diagnostic and t<br>and report the appropriate procedure cos<br>bilateral knee replacement, bilateral hip r<br>Procedure                                                                                                    | de, Indicate if an ort<br>replacement).<br>ICD-9 CM Pro | hopedic precedur<br>cedure Code | e was bilateral (e.g.<br>Bilateral<br>Y C<br>Y C<br>Y C<br>Y C |
| F Finalized<br>PF Pending Finalization<br>C Complete<br>IP In Progress<br>Error<br>NS Not Started | List up to 15 procedures (diagnostic and t<br>and report the appropriate procedure co<br>bilateral knee replacement, bilateral hip r<br>Procedure                                                                                                    | de. Indicate if an ort<br>replacement).                 | hopedic precedur<br>cedure Code | e was bilateral (e.g.<br>Bilateral<br>Y C<br>Y C<br>Y C<br>Y C |

• When a section is dependent on the answer to a previous question, that section will be de-activated until an answer is provided to activate the section.

#### Assessments – Medical Items (Treatments)

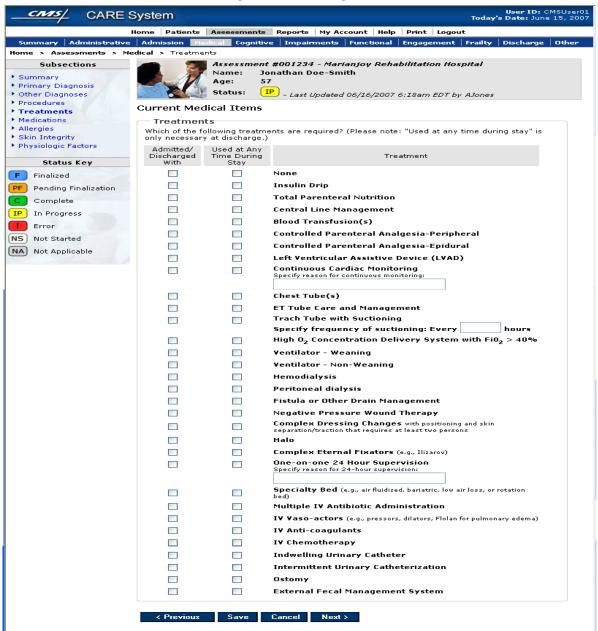

Centers for Medicare & Medicaid Services, 7500 Security Boulevard Baltimore, MD 21244

## Assessments – Medical Items (Medications)

| CARE                                                                                                    | Syste    | m                    |                                       |                                                        |        |        |       |         |        | Today                      | User ID:<br>'s Date: Jur | CMSUser01<br>e 15, 2007 |
|----------------------------------------------------------------------------------------------------|----------|----------------------|---------------------------------------|--------------------------------------------------------|--------|--------|-------|---------|--------|----------------------------|--------------------------|-------------------------|
|                                                                                                    | Home     | Patients             | Assessme                              | nts Reports                                            | My Ac  | count  | Help  | Print   | Logou  | ıt                         |                          |                         |
| Summary Administrati                                                                                                    | ve 🛛 Adm | ission Me            | dical Cogn                            | itive   Impai                                          | rments | Functi | ional | Engag   | ement  | Frailty                    | Discharge                | Other                   |
| Home > Assessments >                                                                                                    | Medical  | > Medicatio          | ons                                   |                                                        |        |        |       |         |        |                            |                          |                         |
| Subsections  Summary Primary Diagnosis Other Diagnoses Procedures                                                                |          |                      | Assessme<br>Name:<br>Age:<br>Status:  | ent #00123<br>Jonathan I<br>57<br>IP <sub>- Last</sub> | )oe-Sm | ith    |       |         |        | s <b>pital</b><br>v AJones |                          |                         |
| Treatments                                                                                                    | Curr     | ent Med              | lical Item                            | IS                                                     |        |        |       |         |        |                            |                          |                         |
| <ul> <li>Medications</li> <li>Allergies</li> <li>Skin Integrity</li> <li>Physiologic Factors</li> </ul>                          | List     |                      | medications                           | s for the patie<br>orging with the                     |        |        |       | sment ( |        |                            |                          | ted                     |
|                                                                                                    | Me       | dication Na          | ame                                   | Dose                                                   | Rout   | te     | Fre   | equenc  | y F    | Planned S<br>(if appli     | itop Date<br>icable)     |                         |
| Status Key         F       Finalized         PF       Pending Finalization         C       Complete         IP       In Progress |          |                      | •           •           •           • |                                                        |        |        |       |         |        |                            |                          |                         |
| Error<br>NS Not Started<br>NA Not Applicable                                                                                     |          | + Add Me<br>Previous | dication<br>Save                      | Cancel                                                 | Nex    | i>     |       | Is li   | st com | plete?                     | *                        |                         |